**STUDENT PROJECT: TIME SERIES NAME: SAOWALUK KONGSUKTHAI REGISTRATION ID: 62280478 COMPANY: THAI LIFE INSURANCE PCL COURSE: TIME SERIES SESSION: WINTER 2014** 

**Week Data Week Data Week Data Week Data**  0001 W01 | 0.108 | 0001 W39 | 0.153 | 0002 W25 | 0.198 | 0003 W11 | 0.138 0001 W02 | 0.166 | 0001 W40 | 0.078 | 0002 W26 | 0.197 | 0003 W12 | 0.216 0001 W03 | 0.126 | 0001 W41 | 0.114 | 0002 W27 | 0.251 | 0003 W13 | 0.132 0001 W04 | 0.115 | 0001 W42 | 0.088 | 0002 W28 | 0.146 | 0003 W14 | 0.120 0001 W05 | 0.119 | 0001 W43 | 0.165 | 0002 W29 | 0.133 | 0003 W15 | 0.083 0001 W06 | 0.176 | 0001 W44 | 0.160 | 0002 W30 | 0.243 | 0003 W16 | 0.118 0001 W07 | 0.155 | 0001 W45 | 0.075 | 0002 W31 | 0.192 | 0003 W17 | 0.125 0001 W08 | 0.118 | 0001 W46 | 0.118 | 0002 W32 | 0.150 | 0003 W18 | 0.109 0001 W09 | 0.136 | 0001 W47 | 0.100 | 0002 W33 | 0.221 | 0003 W19 | 0.119 0001 W10 | 0.137 | 0001 W48 | 0.102 | 0002 W34 | 0.183 | 0003 W20 | 0.154 0001 W11 | 0.124 | 0001 W49 | 0.131 | 0002 W35 | 0.136 | 0003 W21 | 0.122 0001 W12 | 0.131 | 0001 W50 | 0.148 | 0002 W36 | 0.206 | 0003 W22 | 0.126 0001 W13 | 0.120 | 0001 W51 | 0.137 | 0002 W37 | 0.127 | 0003 W23 | 0.126 0001 W14 | 0.133 | 0001 W52 | 0.090 | 0002 W38 | 0.139 | 0003 W24 | 0.130 0001 W15 | 0.067 | 0002 W01 | 0.088 | 0002 W39 | 0.189 | 0003 W25 | 0.158 0001 W16 | 0.086 | 0002 W02 | 0.172 | 0002 W40 | 0.194 | 0003 W26 | 0.141 0001 W17 | 0.140 | 0002 W03 | 0.111 | 0002 W41 | 0.114 | 0003 W27 | 0.145 0001 W18 | 0.122 | 0002 W04 | 0.097 | 0002 W42 | 0.229 | 0003 W28 | 0.127 0001 W19 | 0.105 | 0002 W05 | 0.098 | 0002 W43 | 0.148 | 0003 W29 | 0.171 0001 W20 | 0.079 | 0002 W06 | 0.090 | 0002 W44 | 0.155 | 0003 W30 | 0.152 0001 W21 | 0.130 | 0002 W07 | 0.127 | 0002 W45 | 0.106 | 0003 W31 | 0.211 0001 W22 | 0.142 | 0002 W08 | 0.116 | 0002 W46 | 0.156 | 0003 W32 | 0.309 0001 W23 | 0.120 | 0002 W09 | 0.137 | 0002 W47 | 0.053 | 0003 W33 | 0.242 0001 W24 | 0.115 | 0002 W10 | 0.111 | 0002 W48 | 0.112 | 0003 W34 | 0.380 0001 W25 | 0.103 | 0002 W11 | 0.107 | 0002 W49 | 0.084 | 0003 W35 | 0.362 0001 W26 | 0.078 | 0002 W12 | 0.097 | 0002 W50 | 0.191 | 0003 W36 | 0.328 0001 W27 | 0.093 | 0002 W13 | 0.134 | 0002 W51 | 0.149 | 0003 W37 | 0.359 0001 W28 | 0.086 | 0002 W14 | 0.160 | 0002 W52 | 0.143 | 0003 W38 | 0.352 0001 W29 | 0.099 | 0002 W15 | 0.147 | 0003 W01 | 0.094 | 0003 W39 | 0.322 0001 W30 | 0.078 | 0002 W16 | 0.104 | 0003 W02 | 0.184 | 0003 W40 | 0.333 0001 W31 | 0.095 | 0002 W17 | 0.128 | 0003 W03 | 0.205 | 0003 W41 | 0.365 0001 W32 | 0.094 | 0002 W18 | 0.128 | 0003 W04 | 0.206 | 0003 W42 | 0.367 0001 W33 | 0.056 | 0002 W19 | 0.165 | 0003 W05 | 0.191 | 0003 W43 | 0.305 0001 W34 | 0.050 | 0002 W20 | 0.184 | 0003 W06 | 0.195 | 0003 W44 | 0.298 0001 W35 | 0.065 | 0002 W21 | 0.172 | 0003 W07 | 0.179 | 0003 W45 | 0.307 0001 W36 | 0.091 | 0002 W22 | 0.207 | 0003 W08 | 0.272 | 0003 W46 | 0.318 0001 W37 | 0.094 | 0002 W23 | 0.221 | 0003 W09 | 0.203 | 0003 W47 | 0.280 0001 W38 | 0.124 | 0002 W24 | 0.159 | 0003 W10 | 0.165 | 0003 W48 | 0.298

**Consider the following: Weekly market share data of Crest toothpaste from January 1958 to April 1963** 

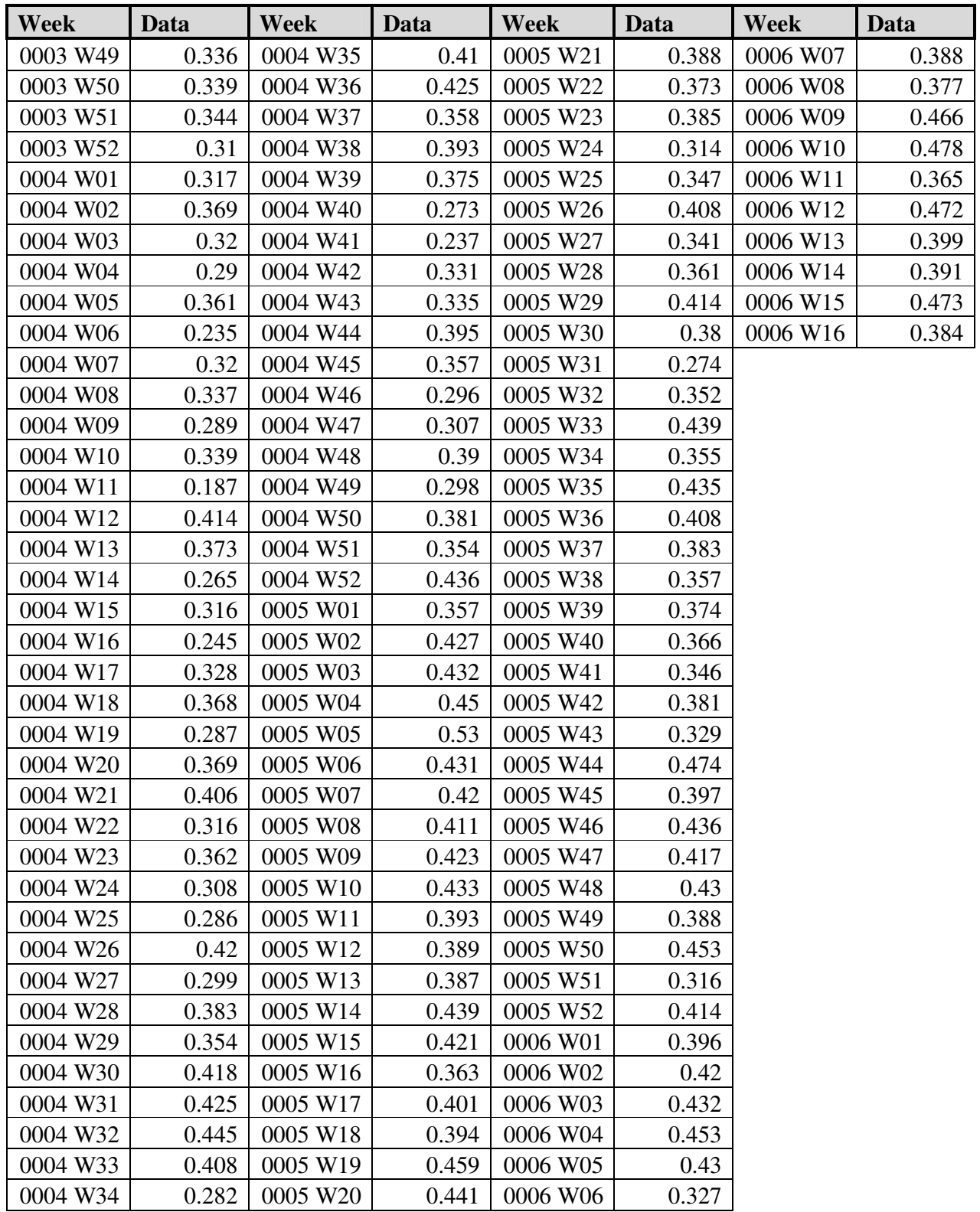

### **a.) Build an ARIMA model for the series**

#### Model Identification

From the data series in the previous page, the plot of this data is given in Figure1.

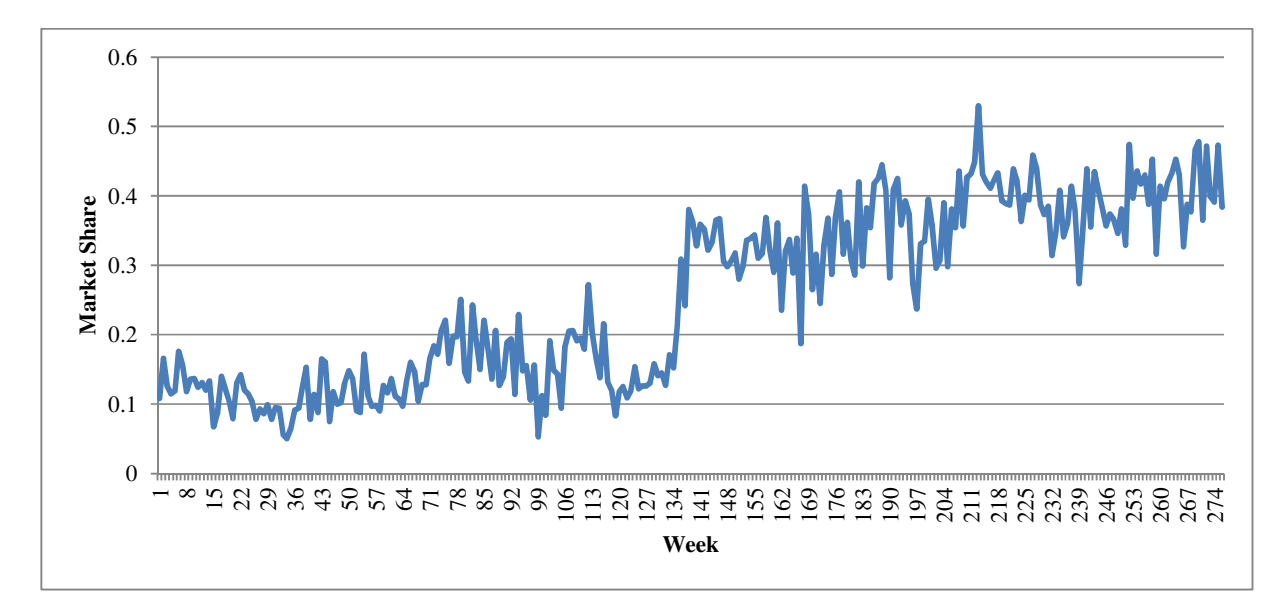

Figure 1 Deaths from suicides in Australia between 1915 and 2004

To investigate whether the series is stationary in the variance, we calculated the residual sum of squares as follow

$$
S(\lambda) = \sum_{t=1}^{n} (Z_t(\lambda) - \hat{\mu})^2
$$

where  $\hat{\mu}$  is the corresponding simple mean of the transformed series and the results of the power transformation is given in Table 1.

Table 1 Results of the power transformation

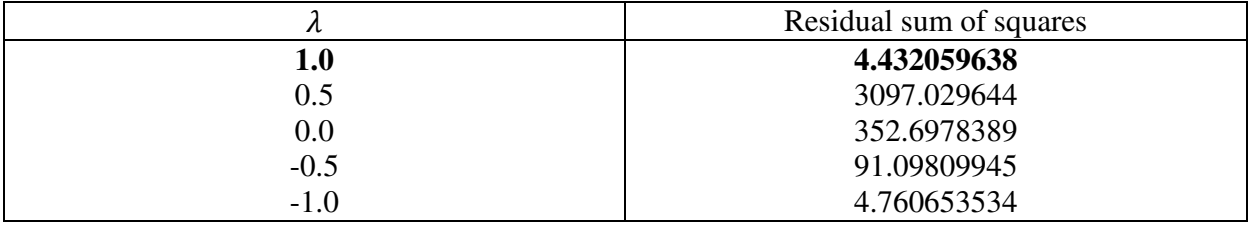

From Table 1, the power transformation indicates that the power transformation is not needed.

The sample autocorrelation function (ACF) and the sample partial autocorrelation function (PACF) of the data are calculated by using the following formula and the results are given in Table 2.

$$
\hat{\rho}_k = \frac{\sum_{t=1}^{n-k} (Z_t - \bar{Z})(Z_{t+k} - \bar{Z})}{\sum_{t=1}^{n} (Z_t - \bar{Z})^2}, \quad k = 0, 1, 2, \dots
$$

Where  $\bar{Z} = \frac{1}{n}$  $\frac{1}{n}\sum_{t=1}^{n} Z_t$  and

$$
\hat{\phi}_{k+1,k+1} = \frac{\hat{\rho}_{k+1} - \sum_{j=1}^{k} \hat{\phi}_{kj}, \hat{\phi}_{k+1-j}}{1 - \sum_{j=1}^{k} \hat{\phi}_{kj}, \hat{\rho}_{j}}
$$

And  $\hat{\phi}_{k+1,j} = \hat{\phi}_{kj} - \hat{\phi}_{k+1,k+1}, \hat{\phi}_{k,k+1-j}$ ,  $j = 1, 2, ..., k$ 

Where  $\hat{\phi}_{1,1} = \hat{\rho}_1$ 

The standard error of  $\hat{\rho}_k$  is approximately by

$$
S_{\hat{\rho}_k} \simeq \sqrt{\frac{1}{n} \left( 1 + 2\hat{\rho}_1^2 + \dots + 2\hat{\rho}_{k-1}^2 \right)}, k = 1, 2, \dots
$$

And standard error of  $\hat{\phi}_{kk}$  is approximately by

$$
S_{\widehat{\phi}_{kk}} \simeq \sqrt{\frac{1}{n}} \quad , k = 1, 2, \dots
$$

| Lag                      |                 | Std. Error | Partial         | Std. Error  |
|--------------------------|-----------------|------------|-----------------|-------------|
|                          | Autocorrelation | <b>ACF</b> | Autocorrelation | <b>PACF</b> |
| $\mathbf{1}$             | .900            | .060       | .900            | .060        |
| $\overline{c}$           | .891            | .060       | .429            | .060        |
| $\overline{3}$           | .886            | .060       | .269            | .060        |
| $\overline{\mathcal{L}}$ | .865            | .060       | .077            | .060        |
| 5                        | .859            | .059       | .089            | .060        |
| 6                        | .847            | .059       | .043            | .060        |
| $\overline{7}$           | .825            | .059       | $-.048$         | .060        |
| 8                        | .815            | .059       | $-.006$         | .060        |
| 9                        | .797            | .059       | $-.031$         | .060        |
| 10                       | .790            | .059       | .037            | .060        |
| 11                       | .774            | .059       | $-0.012$        | .060        |
| 12                       | .770            | .059       | .065            | .060        |
| 13                       | .754            | .059       | $-0.016$        | .060        |
| 14                       | .742            | .058       | $-.006$         | .060        |
| 15                       | .736            | .058       | .027            | .060        |
| 16                       | .724            | .058       | .007            | .060        |
| 17                       | .709            | .058       | $-.034$         | .060        |
| 18                       | .717            | .058       | .105            | .060        |
| 19                       | .698            | .058       | $-.020$         | .060        |
| 20                       | .689            | .058       | $-.018$         | .060        |
| 21                       | .678            | .058       | $-.035$         | .060        |
| 22                       | .673            | .058       | .030            | .060        |
| 23                       | .669            | .057       | .041            | .060        |
| 24                       | .665            | .057       | .031            | .060        |
| 25                       | .655            | .057       | .000            | .060        |
| 26                       | .649            | .057       | .000            | .060        |
| 27                       | .653            | .057       | .085            | .060        |
| 28                       | .646            | .057       | .004            | .060        |
| 29                       | .641            | .057       | .009            | .060        |
| 30                       | .641            | .057       | .011            | .060        |
| 31                       | .627            | .057       | $-.049$         | .060        |
| 32                       | .615            | .056       | $-.075$         | .060        |
| 33                       | .610            | .056       | $-.026$         | .060        |
| 34                       | .598            | .056       | $-.040$         | .060        |
| 35                       | .590            | .056       | $-.001$         | .060        |
| 36                       | .575            | .056       | $-.061$         | .060        |

Table 2 The sample ACF and PACF of the data  $(Z_t)$ 

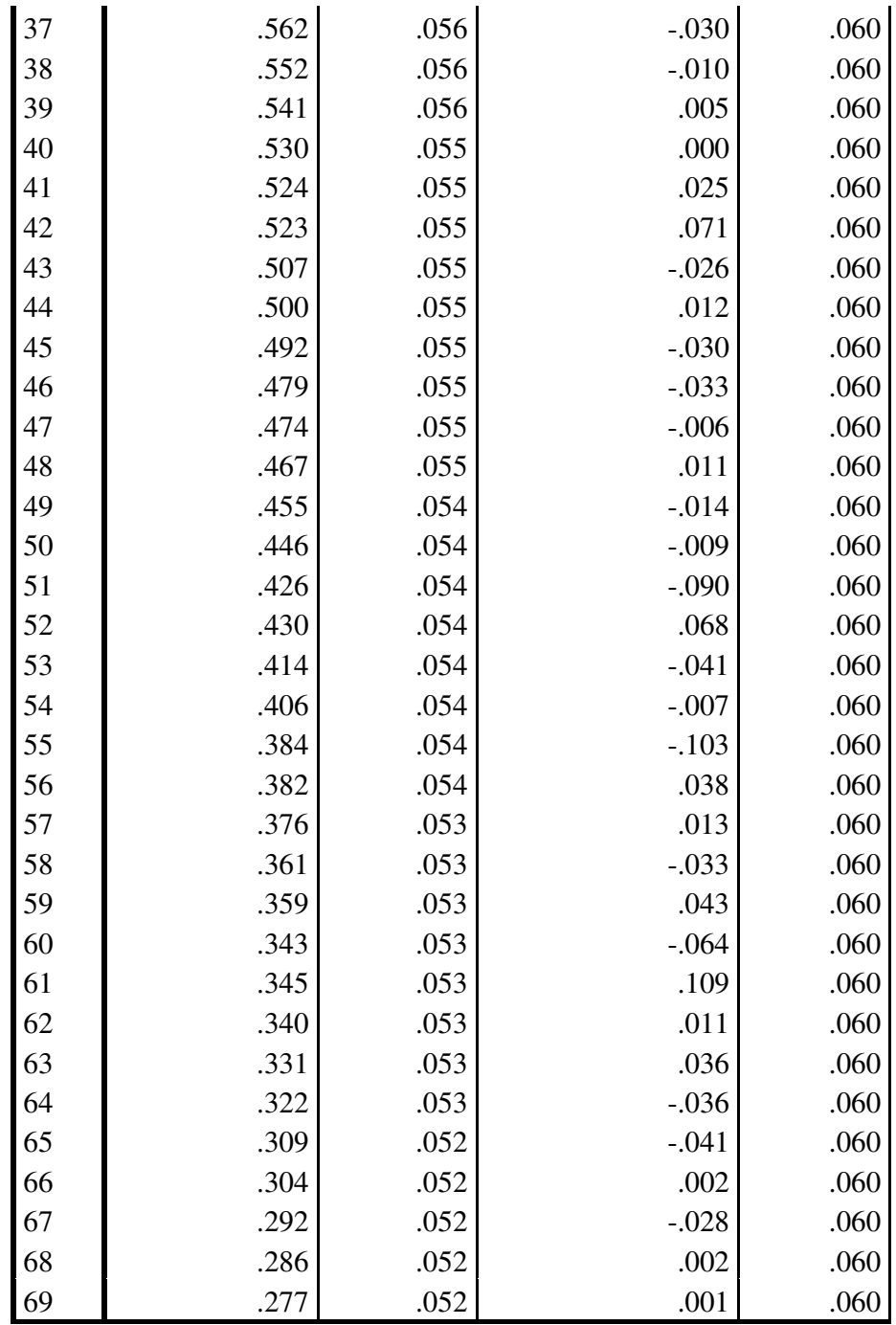

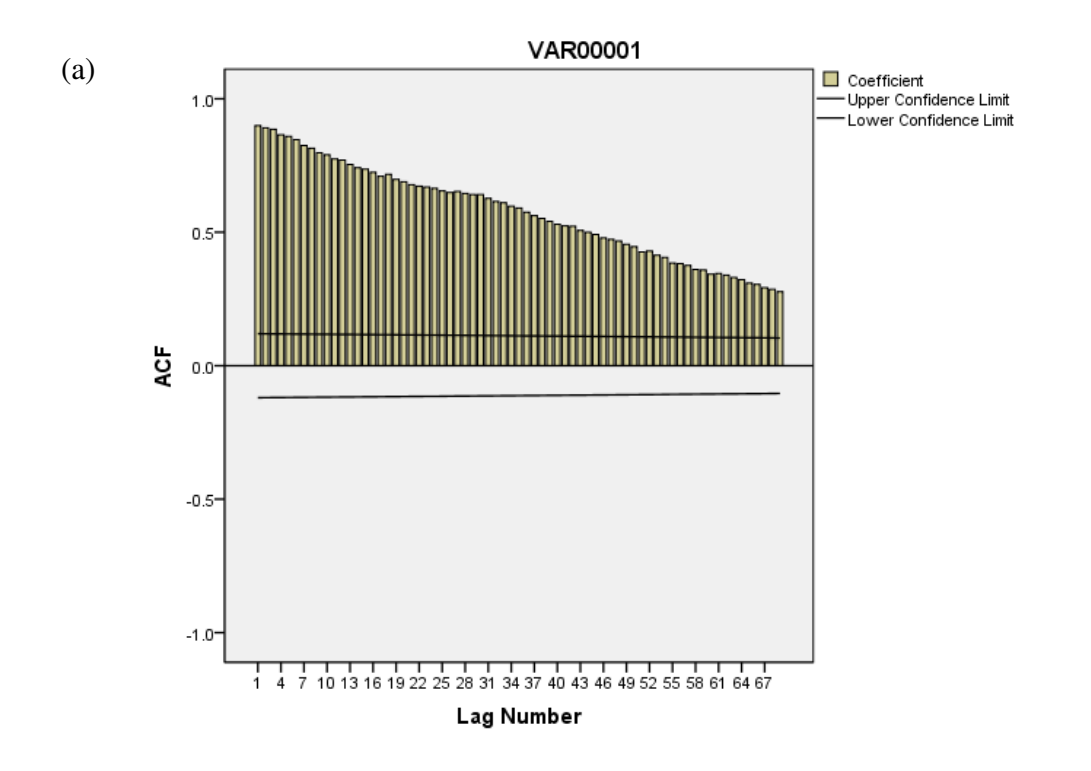

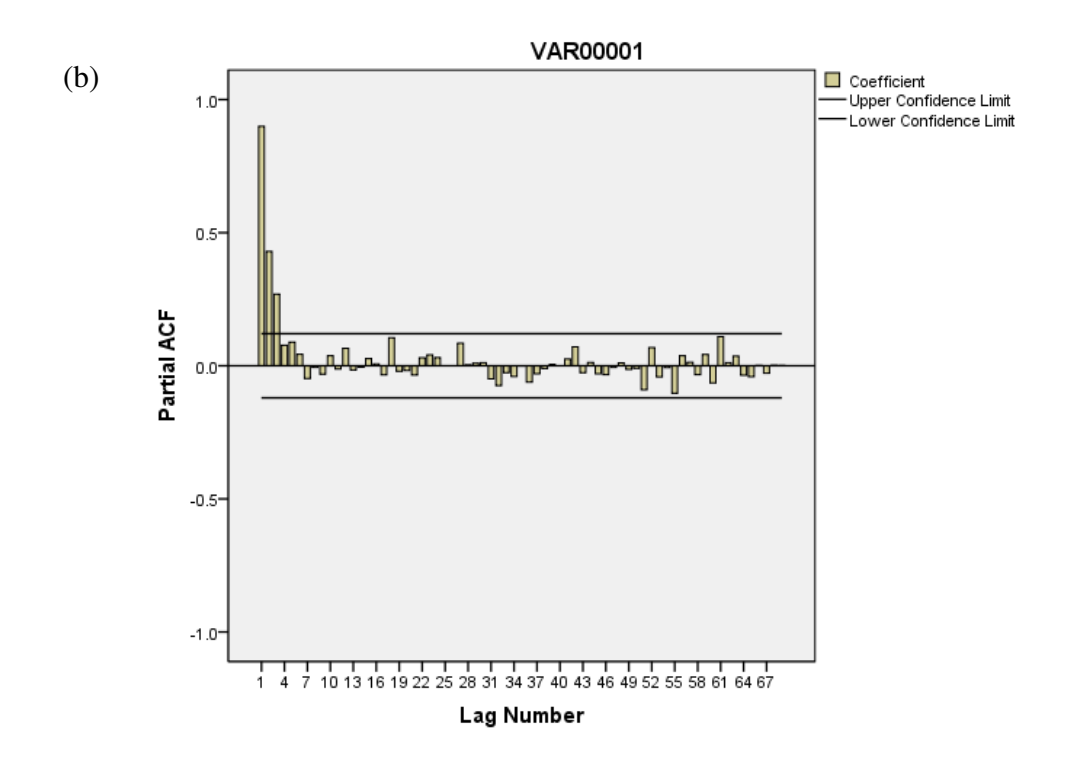

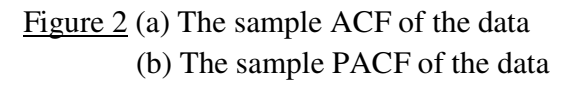

Next, return to identify our model. From the patterns of the sample ACF and PACF of the series of the data in Figure 2, the sample ACF tails off and the sample PACF cuts off after lag 3 then the AR(3) model is suggested for the data. Hence, the following AR(3) model is entertained for the data,

$$
(1 - \phi_1 B - \phi_2 B^2 - \phi_3 B^3) Z_t = a_t.
$$

Moreover if we try to gets a better shape of sample ACF damped sine wave by use differencing and calculate sample ACF and sample PACF. Hence, the differenced data  $\omega_t = (1 - B)Z_t$  are plotted in Figure 3 and the sample ACF and PACF for the differenced data are calculated in Table 3 with their plots in Figure 4.

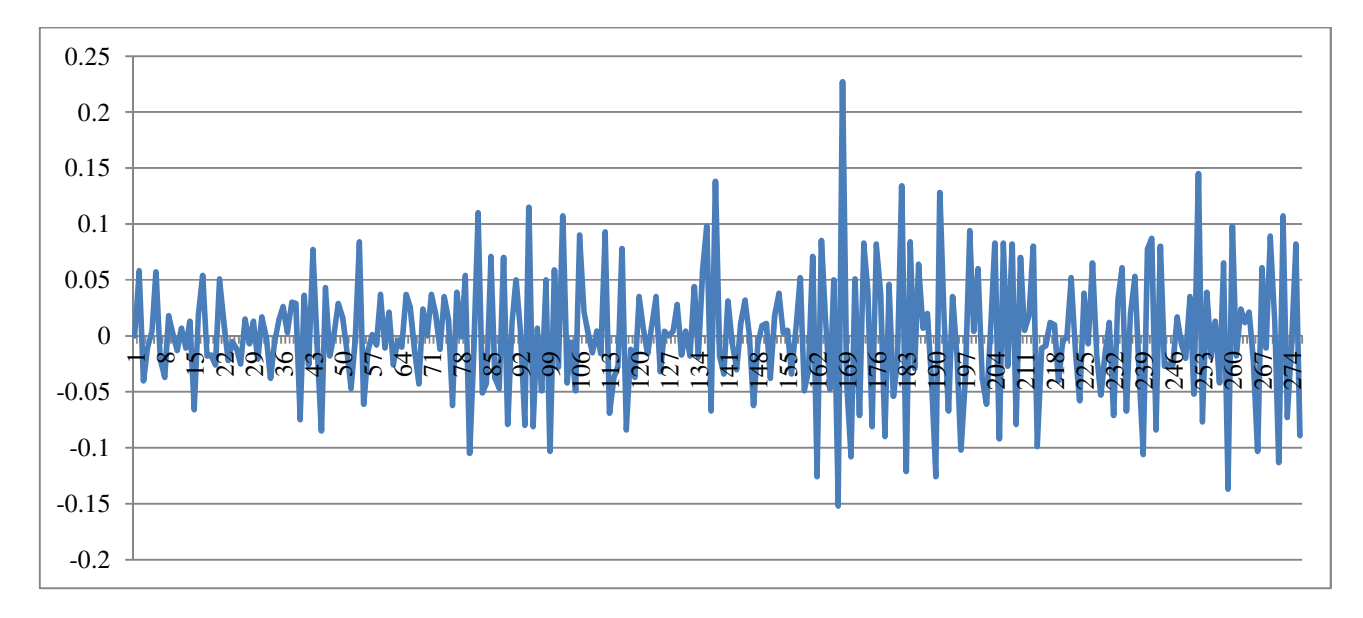

Figure 3 The differenced series of the weekly market share data of Crest toothpaste from January 1958 to April 1963,  $\omega_t = (1 - B)Z_t$ 

| Lag            |                 | Std. Error | Partial         | Std. Error  |
|----------------|-----------------|------------|-----------------|-------------|
|                | Autocorrelation | <b>ACF</b> | Autocorrelation | <b>PACF</b> |
| $\mathbf{1}$   | $-.483$         | .060       | $-.483$         | .060        |
| $\overline{2}$ | $-.010$         | .060       | $-.316$         | .060        |
| 3              | .074            | .060       | $-.122$         | .060        |
| $\overline{4}$ | $-.085$         | .060       | $-144$          | .060        |
| 5              | .055            | .060       | $-.063$         | .060        |
| 6              | .032            | .059       | .025            | .060        |
| $\overline{7}$ | $-.066$         | .059       | $-.021$         | .060        |
| 8              | .054            | .059       | .022            | .060        |
| 9              | $-.054$         | .059       | $-.037$         | .060        |
| 10             | .050            | .059       | .022            | .060        |
| 11             | $-.077$         | .059       | $-.085$         | .060        |
| 12             | .062            | .059       | $-0.019$        | .060        |
| 13             | $-.021$         | .059       | $-.027$         | .060        |
| 14             | $-.040$         | .059       | $-.071$         | .060        |
| 15             | .035            | .058       | $-.049$         | .060        |
| 16             | .025            | .058       | .018            | .060        |
| 17             | $-.106$         | .058       | $-.102$         | .060        |
| 18             | .114            | .058       | $-.007$         | .060        |
| 19             | $-.046$         | .058       | $-.001$         | .060        |
| 20             | .011            | .058       | .017            | .060        |
| 21             | $-.026$         | .058       | $-.043$         | .060        |
| 22             | $-.014$         | .058       | $-.068$         | .060        |
| 23             | .008            | .058       | $-.065$         | .060        |
| 24             | .015            | .057       | $-.051$         | .060        |
| $25\,$         | $-.003$         | .057       | $-.027$         | .060        |
| 26             | $-.058$         | .057       | $-.116$         | .060        |
| $27\,$         | .062            | .057       | $-.032$         | .060        |
| 28             | $-.014$         | .057       | $-.041$         | .060        |
| 29             | $-.032$         | .057       | $-.049$         | .060        |
| 30             | .081            | .057       | .032            | .060        |
| 31             | $-.017$         | .057       | .069            | .060        |
| 32             | $-.047$         | .056       | .003            | .060        |
| 33             | .035            | .056       | $-.005$         | .060        |
| 34             | $-.013$         | .056       | $-.020$         | .060        |

<u>Table 3</u> The sample ACF and PACF for the differenced series of the data,  $\omega_t = (1 - B)Z_t$  $(\overline{\omega} = 0.001003636, S_{\omega} = 0.055721839, n = 275)$ 

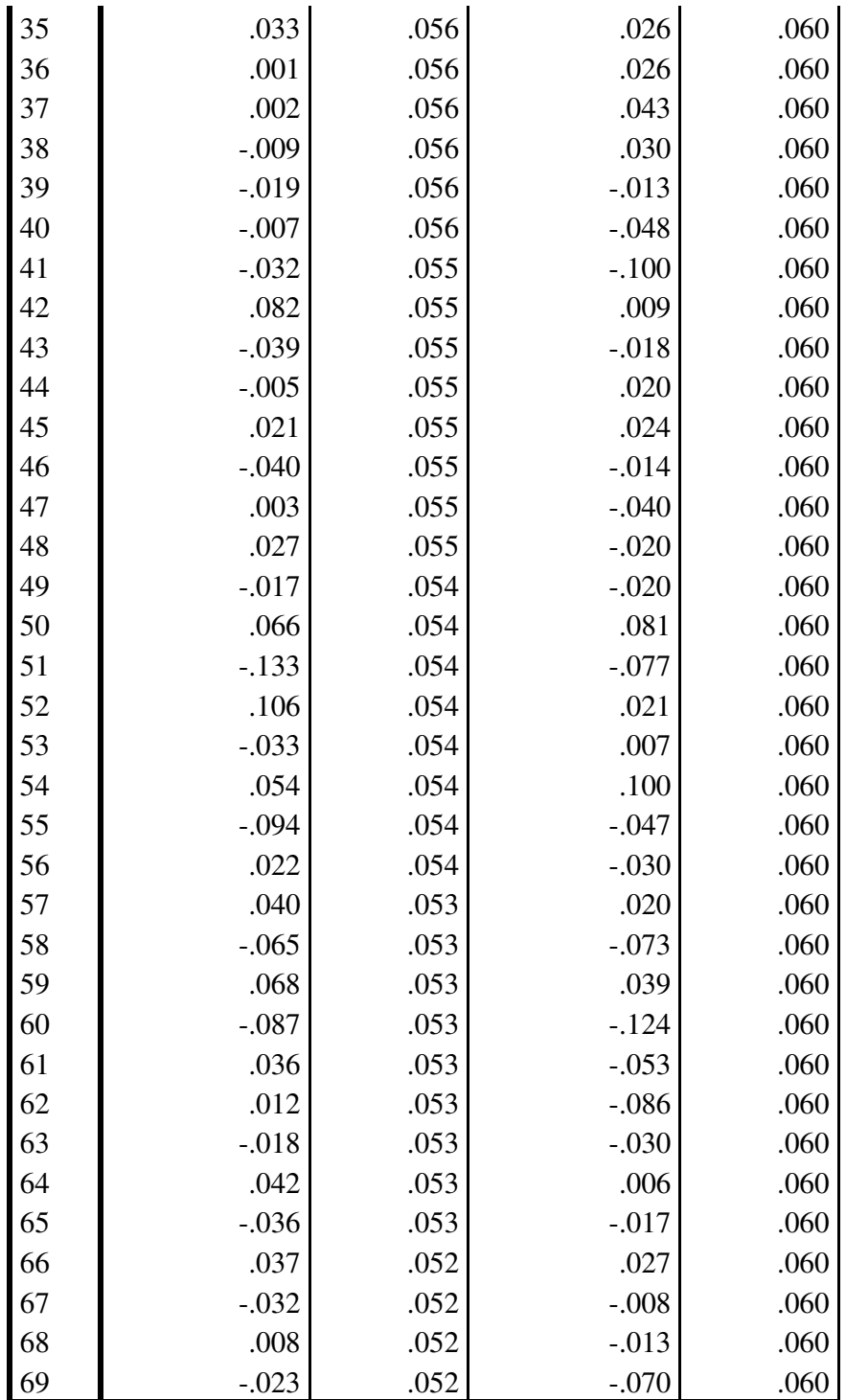

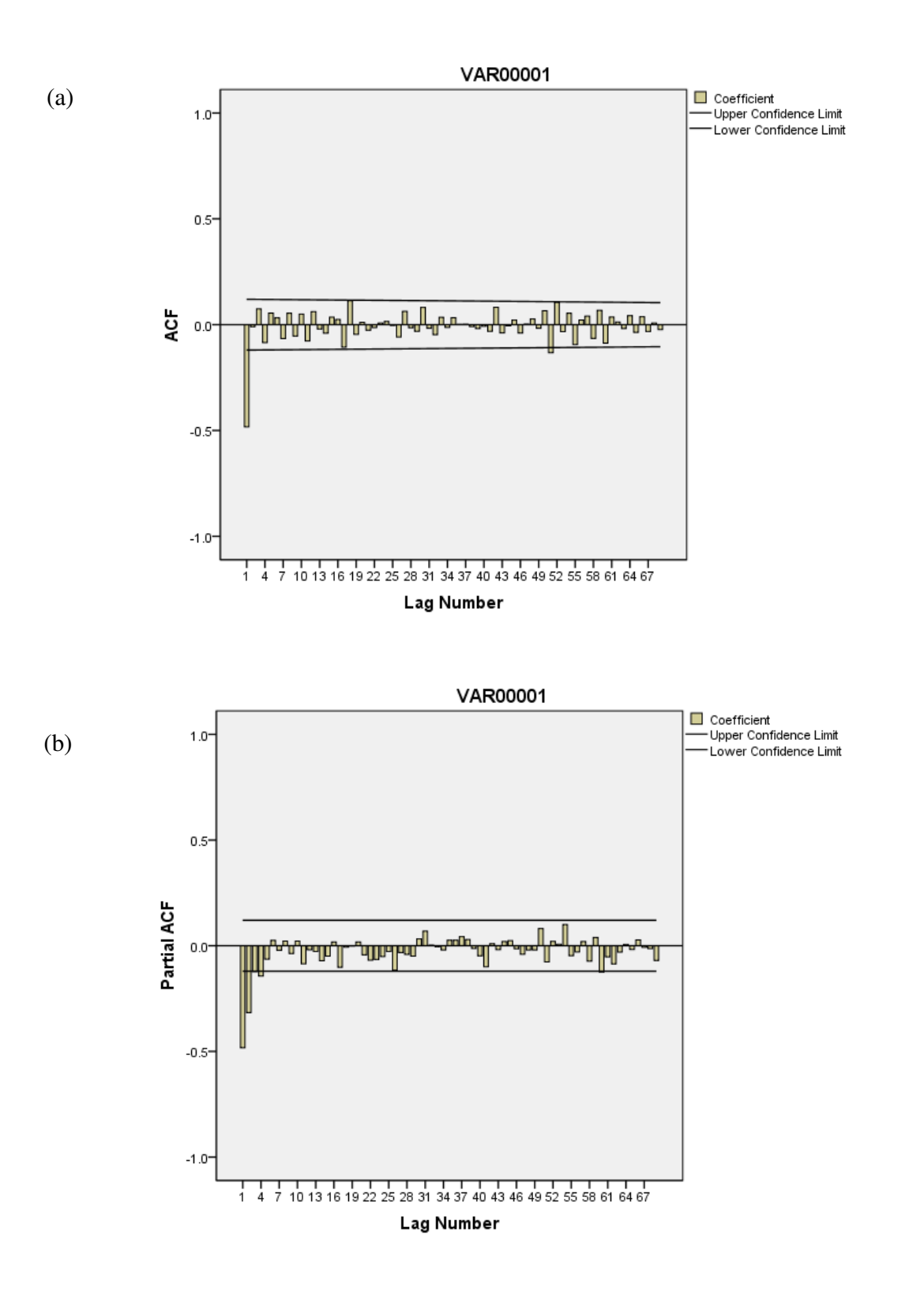

Figure  $4$  (a) The sample ACF of the differenced series of the data (b) The sample PACF of the differenced series of the data,  $\omega_t = (1 - B)Z_t$ 

Next, return to identify our model. From the patterns of the sample ACF and PACF of the differenced series in Figure 4, the sample ACF cuts off after lag 1 and the sample PACF tails off. Hence, the following ARIMA(0,1,1) model is entertained for the data,

$$
(1-B)Z_t = \theta_0 + (1-\theta_1B)a_t.
$$

To determine whether a deterministic trend term  $\theta_0$  is needed, we calculate the t- ratio with  $\omega = 0.001003636, S_{\omega} = 0.055721839 \ (n = 275)$ 

$$
t = \frac{\overline{w}}{s_{\overline{w}}} = \frac{\overline{w}}{s_w / \sqrt{n - d}} = \frac{0.001003636}{0.055721839 / \sqrt{275}} \approx 0.2987
$$

Table 4 The value of  $t_{\alpha/2}$  at the significant level  $\alpha = 0.05$ 

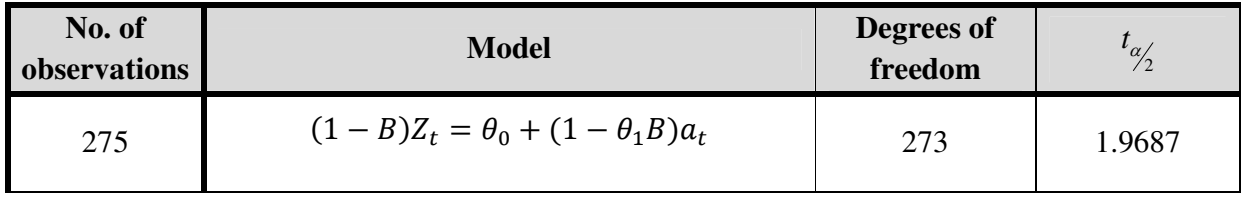

For  $\alpha = 0.05$ , from Table 4 for ARIMA(0,1,1) model for the differenced series  $\omega_t = (1 - B)Z_t$ , since t-ratio t = 1.9687 is not in the rejection area the  $\theta_0$  is not significant.

Therefore, the following models are entertained,

$$
(1 - \phi_1 B - \phi_2 B^2 - \phi_3 B^3)Z_t = a_t
$$
  
and 
$$
(1 - B)Z_t = \theta_0 + (1 - \theta_1 B)a_t.
$$

#### Model Estimation

By using SPSS to estimate parameters in our model the results are given in Table 5.

| No. of<br>observations | Fitted models                                                      | $\hat{\sigma}_a^2$ |
|------------------------|--------------------------------------------------------------------|--------------------|
| 276                    | $AR(3)$ :<br>$(1 - 0.364B - 0.318B^{2} - 0.312B^{3})Z_{t} = a_{t}$ | 0.00220851         |
| 276                    | $ARIMA(0,1,1)$ :<br>$(1-B)Z_t = (1 - 0.664B)a_t$                   | 0.00221647         |

Table 5 Summary of models fitted to the data

#### Model Diagnostic Checking

 From Table 5, we will see that all parameters in both models are significant. To check model adequacy Table 6 and Table 7 give the residual ACF and PACF of AR(3) and ARIMA(0,1,1) model respectively and their plots are also given in Figure 5 and Figure 6 respectively.

 We test whether model is adequate based on the entire residual sample ACF with the test statistic.

$$
Q = n(n+2) \sum_{k=1}^{K} (n-k)^{-1} \hat{\rho}_k^2
$$

Under the null hypothesis of model adequacy where Q statistic approximately follows the  $\chi^2(K-m)$  distribution where m is the number of parameter estimated in the model and the results of the residual analyses is given in Table 6.

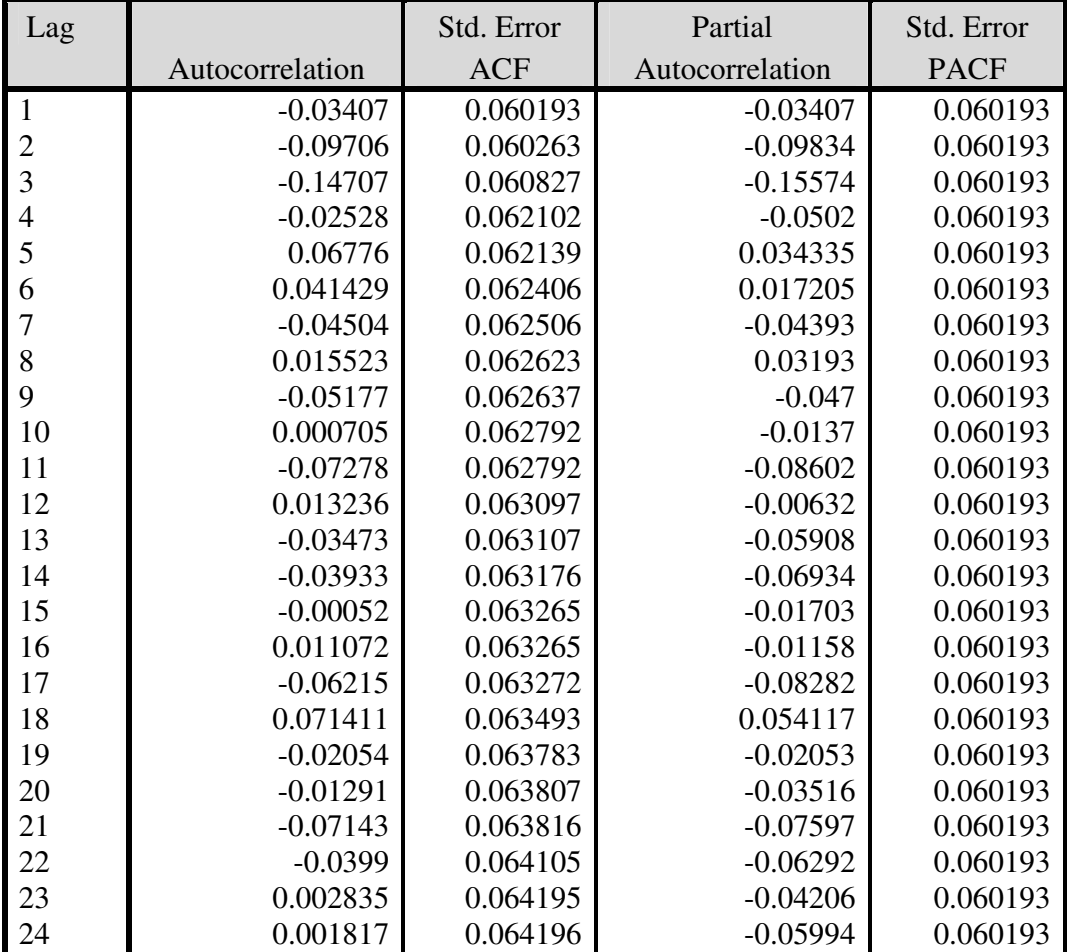

Table 6 The residual ACF and PACF of AR(3) model of the data

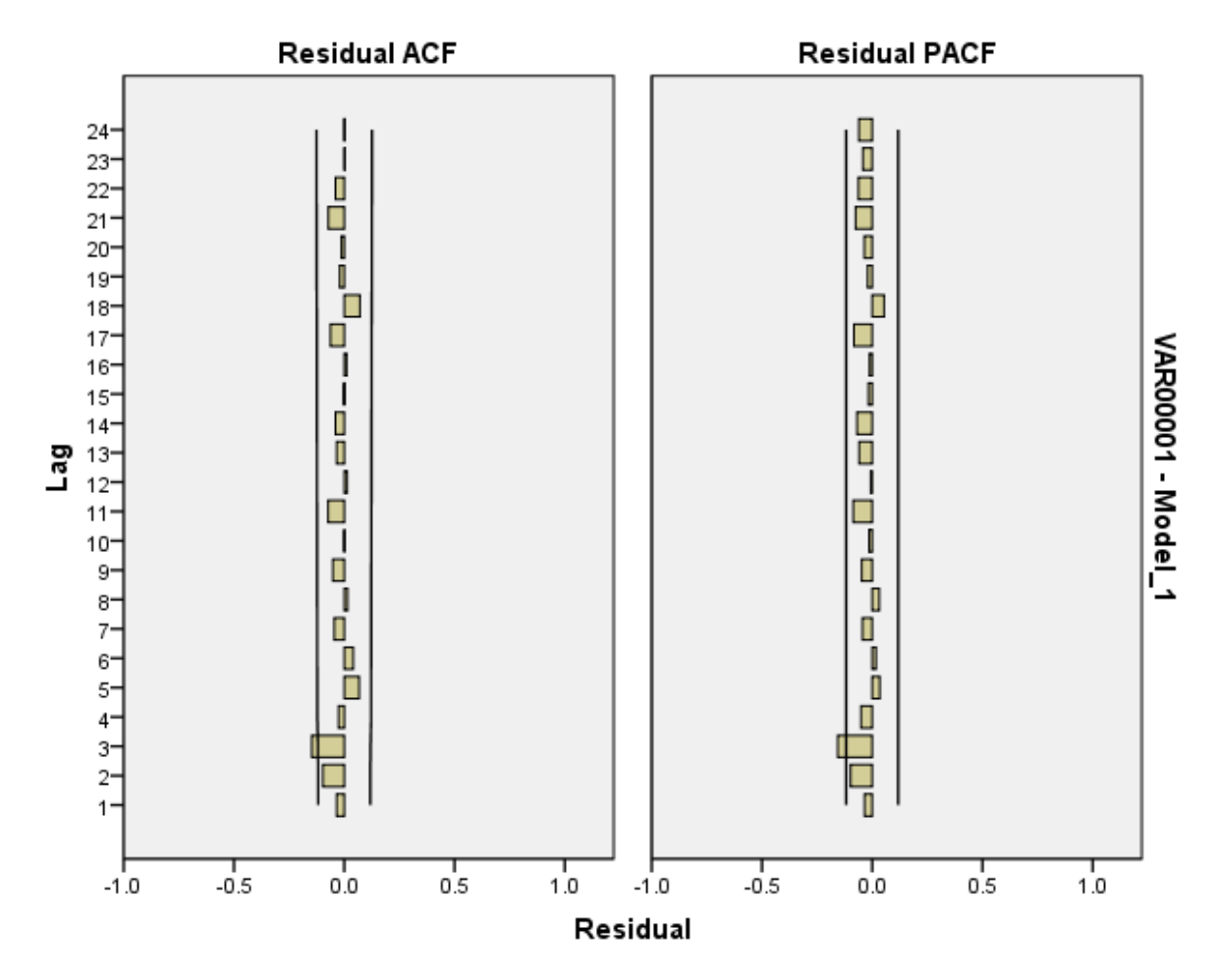

Figure 5 The residual ACF and PACF of AR(3) model

Table 7 The residual ACF and PACF of ARIMA(0,1,1) model of the data

| Lag |                 | Std. Error | Partial         | Std. Error  |
|-----|-----------------|------------|-----------------|-------------|
|     | Autocorrelation | ACF        | Autocorrelation | <b>PACF</b> |
|     | $-0.04368$      | 0.060302   | $-0.04368$      | 0.060302    |
| 2   | 0.001221        | 0.060417   | $-0.00069$      | 0.060302    |
| 3   | 0.060575        | 0.060417   | 0.060714        | 0.060302    |
|     | $-0.03457$      | 0.060638   | $-0.02944$      | 0.060302    |
|     | 0.062075        | 0.060709   | 0.05953         | 0.060302    |
| 6   | 0.035372        | 0.06094    | 0.037222        | 0.060302    |
|     | $-0.0464$       | 0.061014   | $-0.04017$      | 0.060302    |
| 8   | 0.011254        | 0.061143   | $-0.00054$      | 0.060302    |
| 9   | $-0.05852$      | 0.06115    | $-0.05921$      | 0.060302    |
| 10  | $-0.01572$      | 0.061353   | $-0.01746$      | 0.060302    |
| 11  | $-0.09342$      | 0.061368   | $-0.10382$      | 0.060302    |

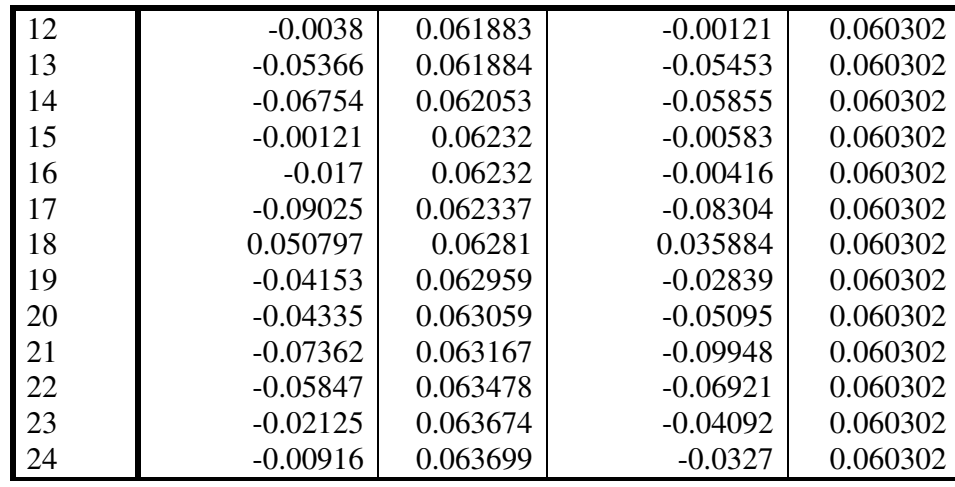

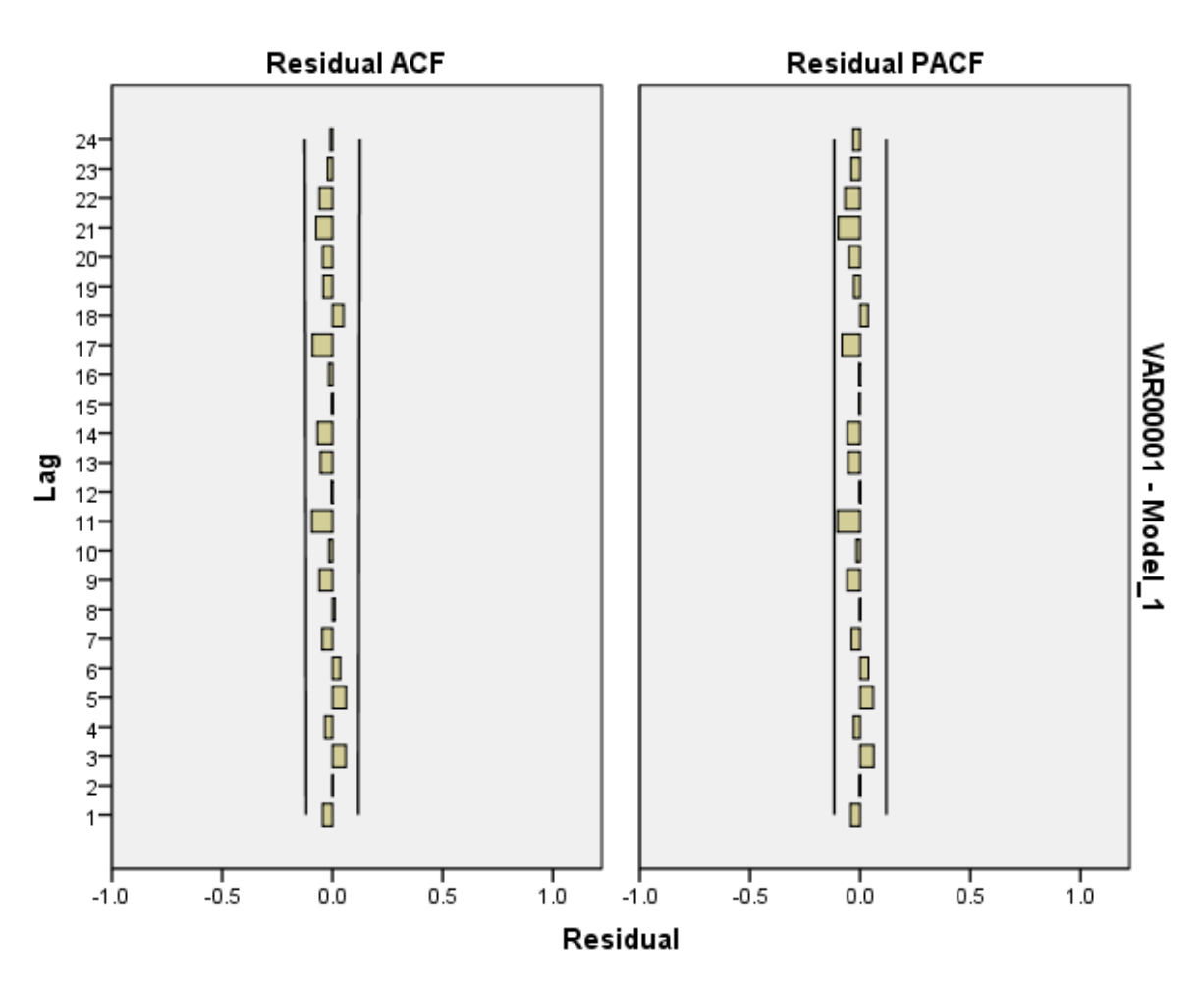

Figure 6 The residual ACF and PACF of ARIMA(0,1,1) model

Table 8 The results of residual analysis

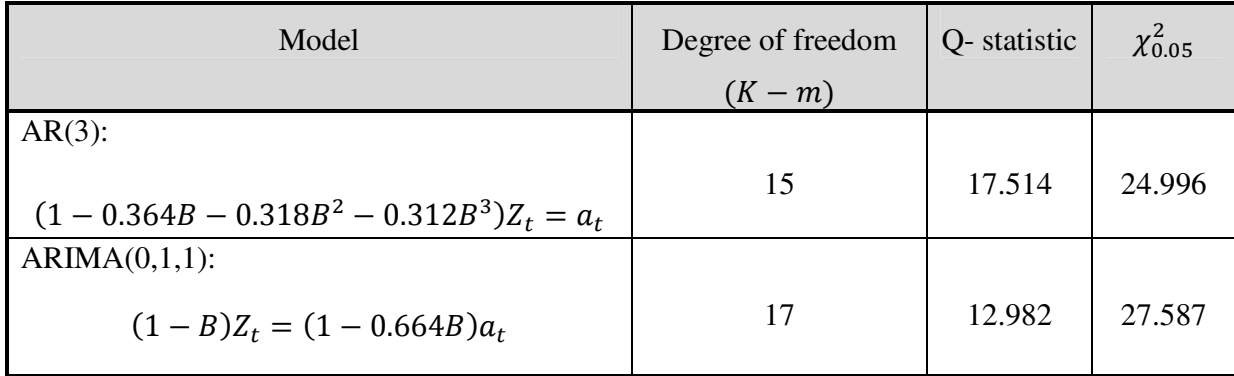

From the Table 6 and Table 7 with the plot in Figure 5 and Figure 6, we will see that the sample ACF and PACF of the residuals of  $AR(3)$  and  $ARIMA(0,1,1)$  are small and exhibit no pattern. Moreover, the results of residual analysis in Table 8 shows that AR(3) and ARIMA(0,1,1) model have Q less than  $\chi_{0.05}^2$ ; therefore we can conclude that both models are adequate.

#### Model Selection

By using Akaike's BIC

$$
BIC(M) = n \ln \hat{\sigma}_a^2 - (n - M) \ln \left( 1 - \frac{M}{n} \right) + M \ln n + M \ln \left[ \frac{\left( \frac{\hat{\sigma}_z^2}{\hat{\sigma}_a^2} - 1 \right)}{M} \right]
$$

where  $\hat{\sigma}_a^2$  is the maximum likelihood estimate of  $\hat{\sigma}_a^2$ ,

M is the number of parameters  $(M = p + q)$ , and  $\hat{\sigma}_Z^2$  is the sample variance of the series. The optimal order of the model is chosen by the value of  $M$  so that  $BIC(M)$  is minimum.

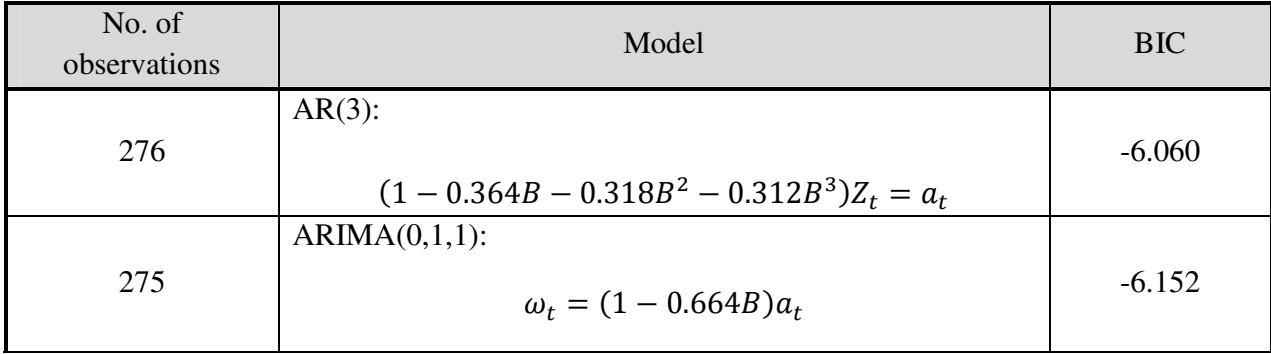

Table 9 BIC values  $(\omega_t = (1 - B)Z_t)$ 

Therefore from Table 9 based on the BIC criterion an ARIMA(0,1,1) model,

$$
\omega_t = (1 - 0.664B)a_t
$$

should be selected to fit the data.

## **b.) Forecast the next 4 observations and calculates their associated 95% forecast limits.**

#### Forecasting

From part a.) we selected the  $ARIMA(0,1,1)$  model

$$
(1 - B)Z_t = (1 - 0.664B)a_t
$$

with  $\hat{\sigma}_a^2 = 0.00221647$ 

1.) Difference Equation Approach

$$
(1 - B)Z_t = (1 - 0.664B)a_t
$$

To derive the variance of the forecast for the general ARIMA model, we rewrite the model at time  $t + l$  in an AR representation that exists because the model is invertible. Thus,

$$
\pi(B)Z_{t+l}=a_{t+l},
$$

where

$$
\pi(B) = 1 - \sum_{j=1}^{\infty} \pi_j B^j = \frac{(1-B)}{(1-0.664B)},
$$

or

$$
(1-B) = 1 - (\pi_1 + 0.664)B - (\pi_2 - 0.664\pi_1)B^2 - \cdots
$$

Equating the coefficients of  $B<sup>J</sup>$  on both sides gives

$$
\pi_j = (1 - 0.664)0.664^{j-1}, \quad j \ge 1
$$

Now, applying the equation above, we obtain

$$
\psi_1 = \pi_1 = 1 - 0.664 = 0.336
$$
  

$$
\psi_2 = \pi_2 + \pi_1 \psi_1 = (1 - 0.664)(0.664) + (1 - 0.664)^2 = 1 - 0.664 = 0.336
$$

That is, we have

$$
\psi_j = 0.336, \quad 1 \le j \le l-1
$$

then

$$
(1 + 0.336B + 0.336B2 + 0.336B3 + \cdots)(1 - B)Zt = at
$$
  

$$
(1 - 0.336B - 0.223B2 - 0.148B3 - \cdots)Zt = at
$$
  

$$
Zt = at + 0.336Zt-1 + 0.223Zt-2 + 0.148Zt-3 + \cdots
$$
  

$$
Zt = at + \sum_{j=1}^{276} (1 - 0.664)0.664j-1Zt-j
$$

and let  $t = n + l$ ,

$$
\hat{Z}_n(l) = \hat{a}_n(l) + \sum_{j=1}^{276} (1 - 0.664) 0.664^{l-1} \hat{Z}_n(l - j)
$$

Therefore,

$$
\hat{Z}_n(l) = \sum_{j=1}^{\infty} (1 - 0.664) 0.664^{l-1} \hat{Z}_n(l - j), l > 0
$$

Note that  $\bar{Z}_n(l) = Z_{n+l}$  for  $l \leq 0$ .

For  $n = 276$ ,

$$
\hat{Z}_{276}(1) = \sum_{j=1}^{\infty} \pi_j^{(1)} Z_{n+1-j},
$$
  

$$
\hat{Z}_{276}(2) = \sum_{j=1}^{\infty} \pi_j^{(2)} Z_{n+1-j},
$$
  

$$
\hat{Z}_{276}(3) = \sum_{j=1}^{\infty} \pi_j^{(3)} Z_{n+1-j},
$$

and

$$
\hat{Z}_{276}(4) = \sum_{j=1}^{4} \pi_j^{(4)} Z_{n+1-j}
$$

where

$$
\pi_j^{(l)} = \pi_{j+l-1} + \sum_{j=1}^{l-1} \pi_i \pi_j^{(l-1)}
$$
, and  $\pi_j^{(1)} = \pi_j$ .

## 2.) Eventual Forecast Function Approach

Consider

$$
(1 - B)Z_t = (1 - 0.664B)a_t
$$

with  $\hat{\sigma}_a^2 = 0.00221647$ Let  $\omega_t = (1 - B)Z_t$ 

Refer to Box & Jenkins (1994, P.159), we can rewrite the model as follows:

$$
(\omega_t - \hat{\mu}_\omega) = (1 - 0.664B)a_t
$$

 $\omega_t = a_t - 0.664a_{t-1}$ 

where  $\hat{\mu}_{\omega} = 0$ .

We can rewrite the model as follows:

Then,

$$
\hat{\omega}_n(l) = \hat{a}_n(l) - 0.664\hat{a}_n(l-1)
$$
  

$$
\hat{\omega}_n(1) = \hat{a}_n(1) - 0.664a_n = -0.664a_n
$$
  

$$
\hat{\omega}_n(2) = \hat{a}_n(2) - 0.664\hat{a}_n(1) = 0
$$
  

$$
\vdots
$$
  

$$
\hat{\omega}_n(l) = \hat{a}_n(l) - 0.664\hat{a}_n(l-1) = 0, (l \neq 1)
$$
  

$$
\Rightarrow \hat{Z}_n(l) - \hat{Z}_n(l-1) = 0
$$

So that,

$$
\hat{Z}_n(l) = \begin{cases} Z_n - \theta a_n & \text{for } l = 1\\ \hat{Z}_n(1) & \text{for } l > 1 \end{cases}
$$

For  $n = 276$ ,

$$
\begin{aligned}\n\hat{Z}_{276}(1) &= Z_{276} - 0.664 a_{276} = 0.384 - 0.664(-0.0477081) = 0.41567819 \\
\hat{Z}_{276}(2) &= \hat{Z}_{276}(1) = 0.41567819 \\
\hat{Z}_{276}(3) &= \hat{Z}_{276}(1) = 0.41567819 \\
\hat{Z}_{276}(4) &= \hat{Z}_{276}(1) = 0.41567819\n\end{aligned}
$$

The result of forecasting for the next 4 observations of the data from difference equation approach and the eventual forecast function approach are given in Table 10.

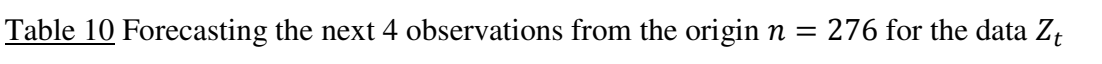

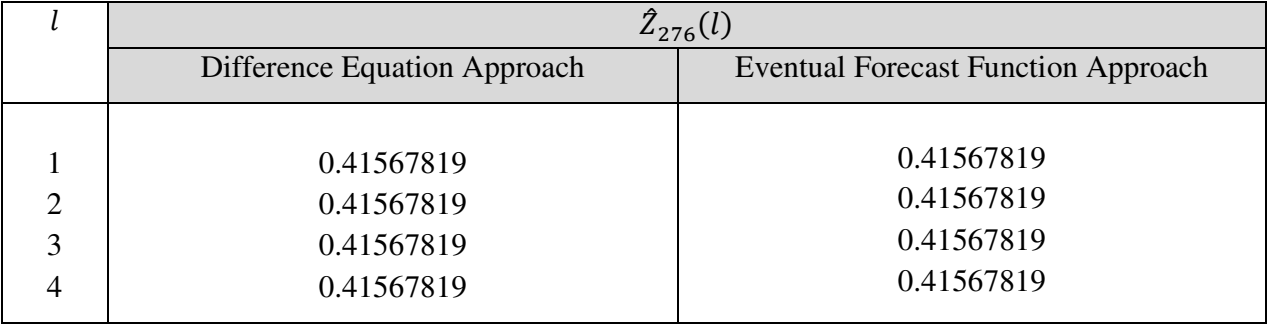

Next consider for the variance of forecast  $\hat{Z}_n(l)$  for  $Z_{n+l}$ 

First, consider the general ARIMA(p,d,q) model

$$
\phi(B)(1-B)^d Z_t = \theta(B)a_t + \theta_0
$$

where  $\phi(B)$  is a stationary AR operator and  $\theta(B)$  is an invertible MA operator, respectively.

 To derive the variance of the forecast for the general ARIMA model, we rewrite the model at time  $t + l$  in an AR representation that exists because the model is invertible.

Thus,

$$
\pi(B) = 1 - \sum_{j=1}^{\infty} \pi_j B^j = \frac{\phi(B)(1 - B)^d}{\theta(B)}
$$

or equivalently,

$$
Z_{t+l} = \sum_{j=1}^{\infty} \pi_j Z_{t+l-j} + a_{t+l} + \frac{\theta_0}{\theta(B)} \implies (1)
$$

Then, apply operator  $1 + \psi_1 B + \psi_2 B^2 + \dots + \psi_{l-1} B^{l-1}$  to (1).

We obtain

$$
\sum_{k=0}^{l-1} \psi_k B^k \left( \sum_{j=1}^{\infty} \pi_j B^j Z_{t+l} + a_{t+l} + \frac{\theta_0}{\theta(B)} \right) = 0
$$

$$
\Rightarrow \sum_{j=0}^{\infty} \sum_{k=0}^{l-1} \pi_j \psi_k Z_{t+l-j-k} + \sum_{k=0}^{l-1} \psi_k a_{t+l-k} + \frac{\theta_0}{\theta(B)} \sum_{k=0}^{l-1} \psi_k = 0
$$

and  $\sum_{j=0}^{\infty} \sum_{k=0}^{l-1} \pi_j \psi_k Z_{t+l-j-k}$  can be written as

$$
\pi_0 Z_{t+l} + \sum_{m=1}^{l-1} \sum_{i=0}^m \pi_{m-i} \psi_i Z_{t+l-m} + \sum_{j=1}^{\infty} \sum_{i=0}^{l-1} \pi_{l-1+j-i} \psi_i Z_{t-j+1}
$$

By choosing  $\psi$  weights so that

(\*) 
$$
\sum_{i=0}^{m} \pi_{m-i} \psi_i = 0, m = 1, 2, ..., l-1
$$

We have

$$
Z_{t+l} = \sum_{j=1}^{\infty} \pi_j^{(l)} Z_{t-j+1} + \sum_{i=0}^{l-1} \psi_i a_{t+l-i} + \frac{\theta_0}{\theta(B)} \sum_{k=0}^{l-1} \psi_k
$$

where  $\pi_j^{(l)} = \sum_{j=0}^{l-1} \pi_{l-1+j-i} \psi_i$ .

Then, for given  $Z_t$  for  $t \leq n$ , we have

$$
\hat{Z}_n(l) = E(Z_{n+l}|Z_t, t \le n) = \sum_{j=1}^{\infty} \pi_j^{(l)} Z_{t-j+1} + \frac{\theta_0}{\theta(B)} \sum_{k=0}^{l-1} \psi_k
$$

because  $E(a_{n+j}|Z_t, t \le n) = 0$  for  $j > 0$ .

The forecast error is

$$
e_n(l) = Z_{n+l} - \hat{Z}_n(l) = \sum_{i=0}^{l-1} \psi_i a_{t+l-i}
$$

when  $\psi$  weights are calculated by using  $(*)$  as follow:

$$
\psi_j = \sum_{i=0}^{j-1} \pi_{j-i} \psi_i, \quad j = 1, 2, ..., l-1.
$$

Therefore,

$$
Var(e_n(l)) = \sigma_a^2 \sum_{j=0}^{l-1} \psi_j^2
$$

and the  $(1 - \alpha)100\%$  forecast limits are

$$
\hat{Z}_n(l) \pm N\alpha_{/2}(\sigma_a) \sqrt{1 + \sum_{i=1}^{l-1} \psi_{i-1}^2}.
$$

For our ARIMA(0,1,1) model,

$$
(1 - B)Z_t = (1 - 0.664B)a_t
$$

with  $\hat{\sigma}_a^2 = 0.00221647$ , we can rewrite this model in the form of

$$
\pi(B)Z_t=a_t
$$

where

$$
\pi(B) = 1 - \sum_{j=1}^{\infty} \pi_j B^j = \frac{(1-B)}{(1-0.664B)},
$$

or

$$
(1 - B) = 1 - (\pi_1 + 0.664)B - (\pi_2 - 0.664\pi_1)B^2 - \cdots
$$

Equating the coefficients of  $B<sup>j</sup>$  on both sides gives

$$
\pi_j = (1 - 0.664)0.664^{j-1}, \quad j \ge 1
$$

That is, we have

$$
\psi_j = 0.336, \quad 1 \le j \le l-1
$$

Now, applying the equation above, we obtain

$$
\psi_1 = \psi_2 = \psi_3 = 0.336
$$

The 95% forecast limits for  $Z_{276+l}$  are

$$
\hat{Z}_{276}(l) \pm N_{0.025}(\sigma_a) \sqrt{1 + \sum_{j=1}^{l-1} \psi_j^2}
$$

where  $\hat{\sigma}_a^2 = 0.00221647$  and  $N_{0.025} = 1.96$ 

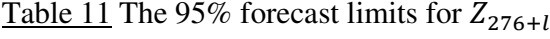

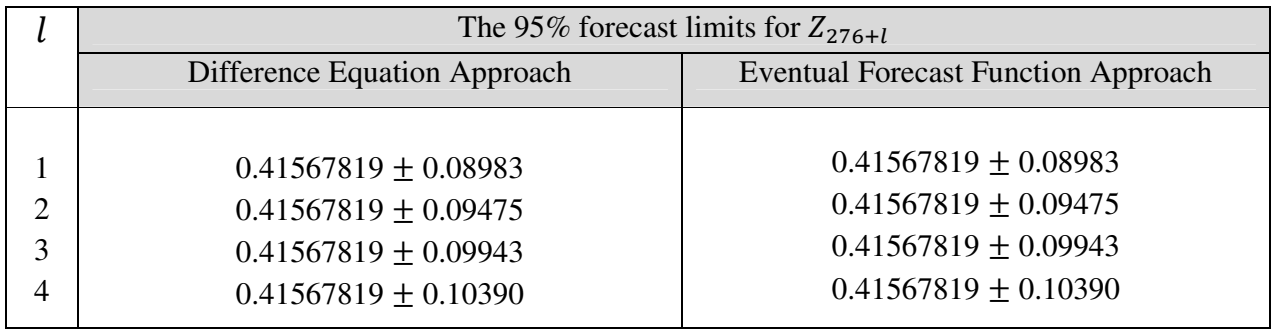

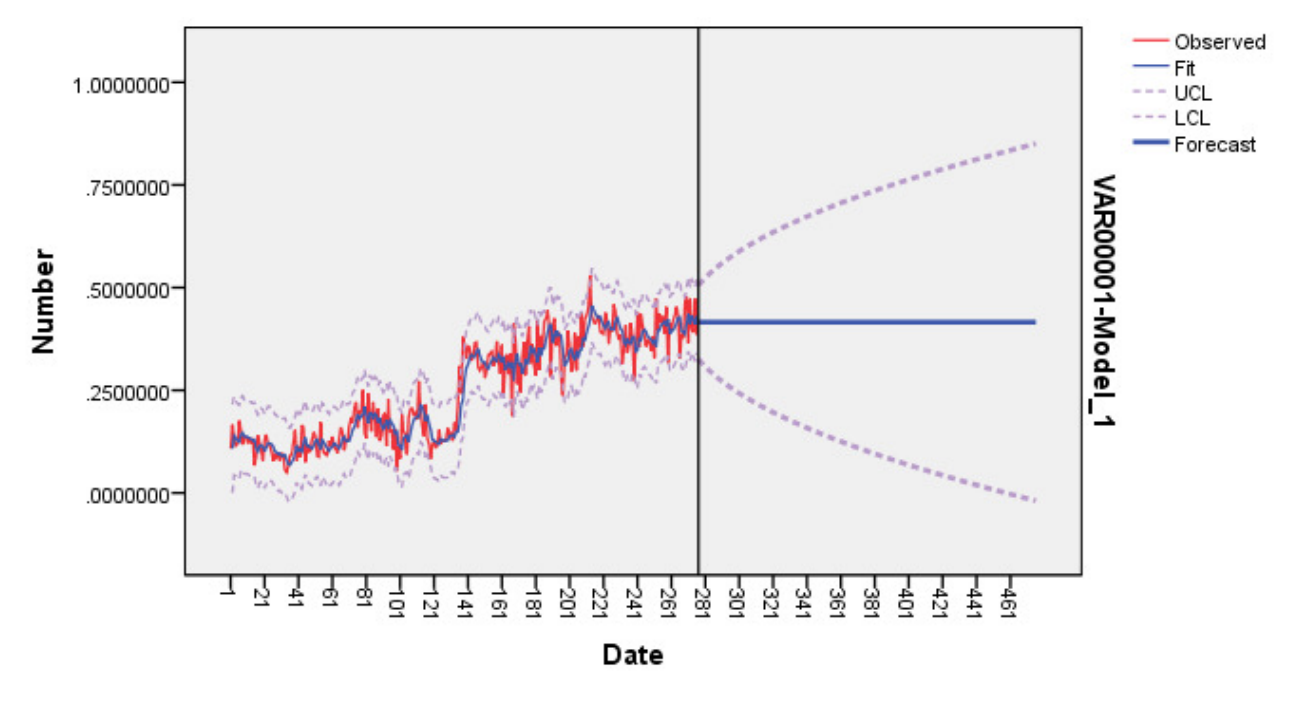

Figure 7 Forecasts with 95% forecast limits for the data

From table 10, we will see that the results of the forecasting by using difference equation approach and eventual forecast function approach are similarly therefore we can use both methods to forecast but for convenience when  $l$  is large, we can use the eventual function forecast function approach.

# **c.) Update your forecasts when one more observation became available and equaled 0.4224**

Using the equation:

$$
\hat{Z}_n(l) = \sum_{j=1}^{\infty} (1 - 0.664) 0.664^{l-1} \hat{Z}_n(l-j), l > 0 \text{ and } \hat{Z}_n(l) = \begin{cases} Z_n - \theta a_n & \text{for } l = 1\\ \hat{Z}_n(1) & \text{for } l > 1 \end{cases}
$$

Note that  $\bar{Z}_n(l) = Z_{n+l}$  for  $l \leq 0$ .

And  $Z_{277} = 110\%(Z_{276}) = 1.1(0.384) = 0.4224$ 

For  $n = 277$ ,

$$
\hat{Z}_{277}(1) = \sum_{j=1}^{\infty} \pi_j^{(1)} Z_{n+1-j}, \qquad \hat{Z}_{277}(1) = Z_{277} - 0.664 a_{277}
$$
  

$$
\hat{Z}_{277}(2) = \sum_{j=1}^{\infty} \pi_j^{(2)} Z_{n+1-j}, \qquad \hat{Z}_{277}(2) = \hat{Z}_{277}(1)
$$
  

$$
\hat{Z}_{277}(3) = \sum_{j=1}^{\infty} \pi_j^{(3)} Z_{n+1-j}, \qquad \hat{Z}_{277}(3) = \hat{Z}_{277}(1)
$$

and

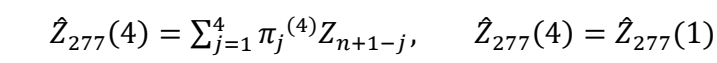

where  $\tau^{(l)} = \pi_{j+l-1} + \sum_{j=1}^{l-1} \pi_i \pi_j^{(l-1)}$ , and  $\pi_j^{(1)} = \pi_j$ .

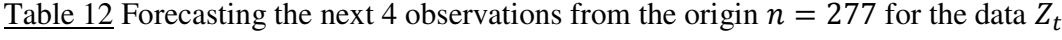

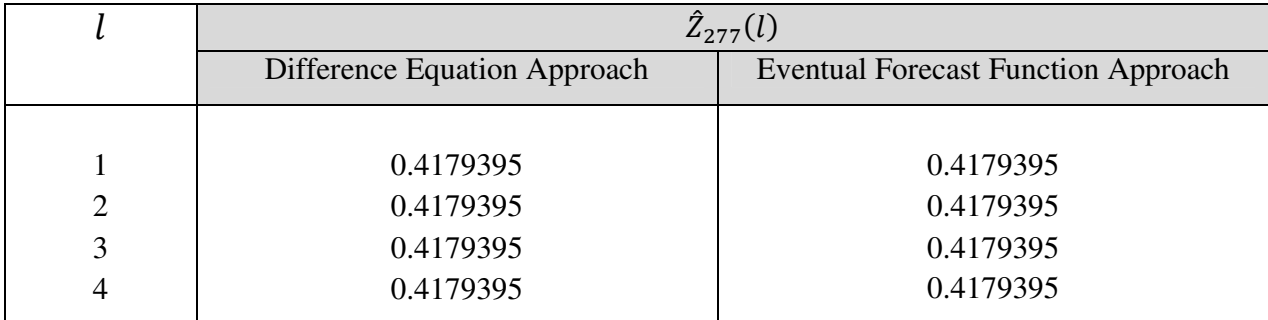